## **Εργαστηριακή άσκηση #5**

**Θέμα:** Εξοικείωση με την χρήση διανυσμάτων και των εντολών επανάληψης.

Η εργαστηριακή αυτή άσκηση αποσκοπεί στην εξοικείωση με τη χρήση διανυσμάτων καθώς και των εντολών επανάληψης. Θα δημιουργήσουμε το έργο **linearArray** το οποίο περιέχει την κλάση **LinearArray**. Η κλάση **LinearArray** παρέχει στατικές μεθόδους για την επεξεργασία διανυσμάτων (πρόσθεση, αφαίρεση, πολλαπλασιασμό, εύρεση μέγιστου και ελάχιστου στοιχείου, συγχώνευση, ταξινόμηση). Το έργο **linearArray** περιέχει επίσης την κλάση **TestLinearArray** η οποία χρησιμοποιείται για τον έλεγχο σωστής λειτουργίας της κλάσης **LinearArray.**

- 1. Για οικονομία χρόνου, στην εργαστηριακή αυτή άσκηση θα χρησιμοποιήσουμε το έτοιμο έργο **linearArray** που είναι διαθέσιμο στη σελίδα του μαθήματος (σύνδεσμος «Κώδικας»). Αντιγράφτε το φάκελο **linearArray\_labs** στον κοινόχρηστο χώρο του υπολογιστή σας. Κατόπιν ανοίξτε το έργο με το **BlueJ.**
- 2. Μεταφράστε το έργο. Κατόπιν εκτελέστε τη στατική μέθοδο **main()**της κλάσης **TestLinearArray.** Παρατηρείστε την έξοδο που δημιουργείται.
- 3. Μελετείστε και βεβαιωθείτε ότι κατανοείτε τον έτοιμο κώδικα της κλάσης **LinearArray**. Ο έτοιμος κώδικας περιλαμβάνει τις μεθόδους

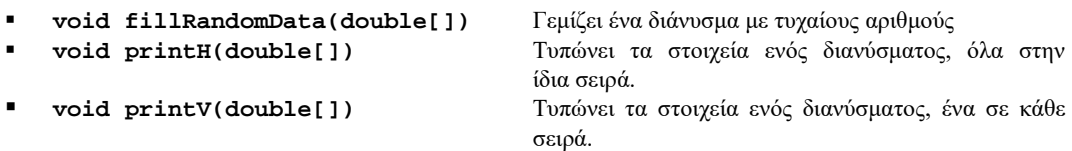

Παρατηρείστε ότι ο κώδικας περιέχει με μορφή σχολίων (ώστε να μπορεί να μεταφραστεί χωρίς προβλήματα) τις δηλώσεις (signatures) των παρακάτω μεθόδων τις οποίες θα υλοποιήσουμε.

- **double[] add(double[], double[])** Πρόσθεση διανυσμάτων
- 
- 
- 
- **int minLocationFrom(double[], int) double[]** clone(double[])
- 

 **double[] subtract(double[], double[])** Αφαίρεση διανυσμάτων **double[] multiply(double, double[])** Πολλαπλασιασμός αριθμού με διά<br> **int maxLocationFrom(double[], int)** Εύρεση θέσης μέγιστου στοιχείου int maxLocationFrom(double[], int) Εύρεση θέσης μέγιστου στοιχείου<br>int minLocationFrom(double[], int) Εύρεση θέσης ελάχιστου στοιχείου

- Κατασκευή αντίγραφου διανύσματος
- 4. Μελετείστε και βεβαιωθείτε ότι κατανοείτε τον έτοιμο κώδικα της κλάσης **TestLinearArray** (συμπεριλαμβανομένων των σημείων που παρουσιάζονται ως σχόλια). Ο κώδικας απλώς δημιουργεί τρία διανύσματα με δεδομένα, κατόπιν καλεί μεθόδους της κλάσης **LinearArray** που ενεργούν πάνω σε αυτά και, τέλος, τυπώνει τα αποτελέσματα.
- 5. Υλοποιείστε την μέθοδο **add()** της κλάσης **LinearArray** (αφαιρέστε τα σχόλια από τη δήλωση της και συμπληρώστε τον κώδικα του σώματος της). Κατόπιν αφαιρέστε τα σχόλια από τις συναφείς γραμμές της μεθόδου **main()** της κλάσης **TestLinearArray**, μεταφράστε την κλάση **TestLinearArray**, εκτελέστε την μέθοδο **main()**, και ελέγξτε ότι τα αποτελέσματα είναι τα αναμενόμενα.
- 6. Υλοποιείστε την μέθοδο **subtract()** της κλάσης **LinearArray**. Κατόπιν αφαιρέστε τα σχόλια από τις συναφείς γραμμές της μεθόδου **main()** της κλάσης **TestLinearArray**, μεταφράστε την κλάση **TestLinearArray**, εκτελέστε την μέθοδο **main()**, και ελέγξτε ότι τα αποτελέσματα είναι τα αναμενόμενα.
- 7. Υλοποιείστε την μέθοδο **multiply()** της κλάσης **LinearArray**. Ελέγξτε την ορθότητα της υλοποίησης μέσω της κλάσης **TestLinearArray** όπως προηγουμένως.
- 8. Υλοποιείστε την μέθοδο **maxLocationFrom()** της κλάσης **LinearArray**. Η μέθοδος **maxLocationFrom()** δέχεται ως παραμέτρους ένα διάνυσμα και έναν ακέραιο ο οποίος

Εργαστηριακή άσκηση #5 1/2

συμβολίζει μια θέση του διανύσματος. Ξεκινώντας από την θέση του διανύσματος που δόθηκε ως παράμετρος, υπολογίζει (και επιστρέφει) την θέση του μέγιστου στοιχείου του διανύσματος. Ελέγξτε την ορθότητα της υλοποίησης μέσω της κλάσης **TestLinearArray**.

- 9. Υλοποιείστε την μέθοδο **minLocationFrom()** της κλάσης **LinearArray**. Η λειτουργία της είναι αντίστοιχη με αυτή της μεθόδου **maxLocationFrom().** Ελέγξτε την ορθότητα της υλοποίησης μέσω της κλάσης **TestLinearArray**.
- 10. Υλοποιείστε την μέθοδο **clone()** της κλάσης **LinearArray**. Η μέθοδος **clone()** δέχεται ως παράμετρο ένα διάνυσμα και επιστρέφει ένα πιστό αντιγραφό του. Ελέγξτε την ορθότητα της υλοποίησης μέσω της κλάσης **TestLinearArray**.